## Bordes berekening

Bepaling van sterkte en<br>stijfheid van een bordes dat<br>tevens als afscherming dient.

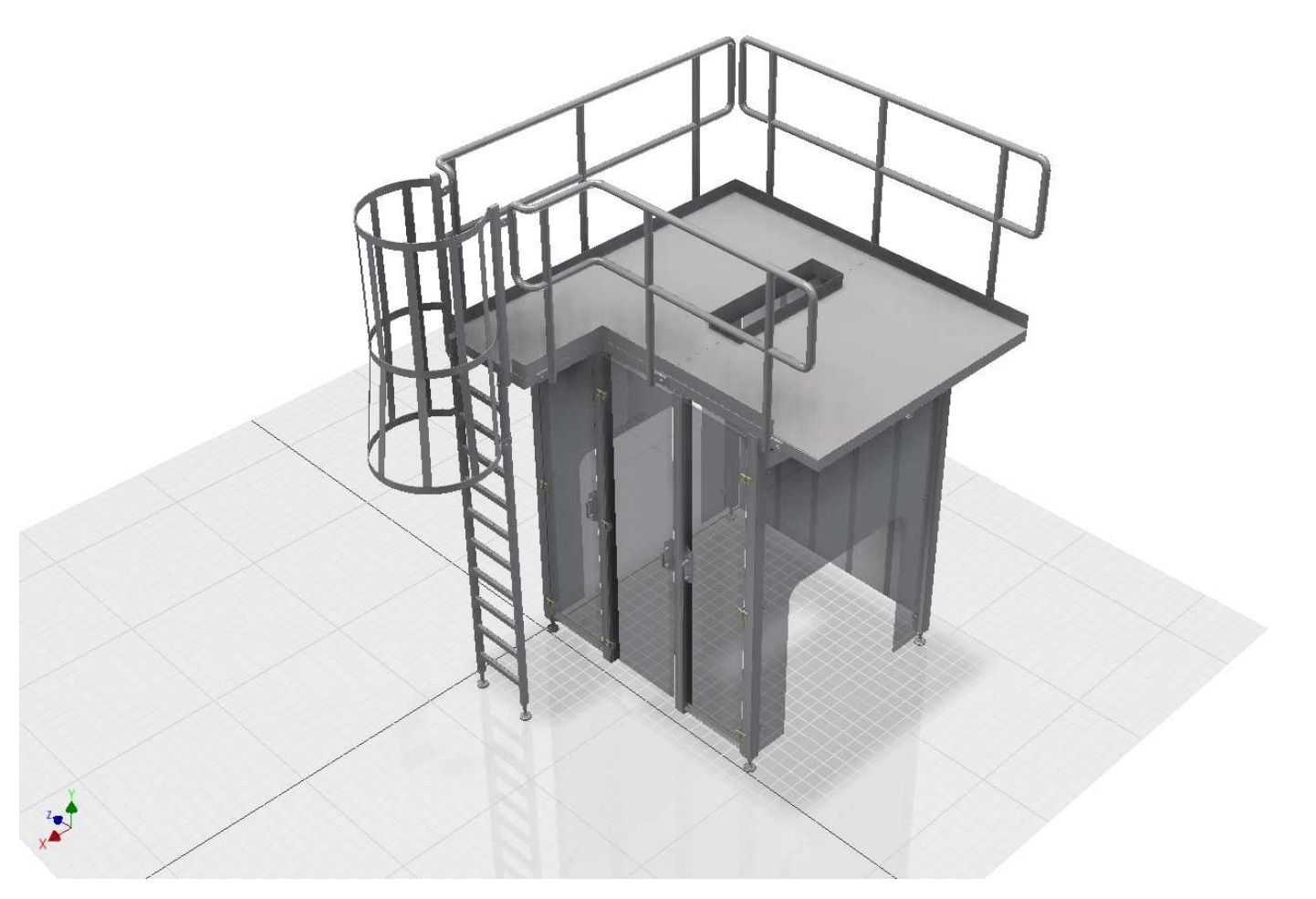

Het bordesframe bestaat uit 2 portalen. Deze portalen dient de belasting die in de EN-ISO 14122-2/3 beschreven staan te kunnen weerstaan.

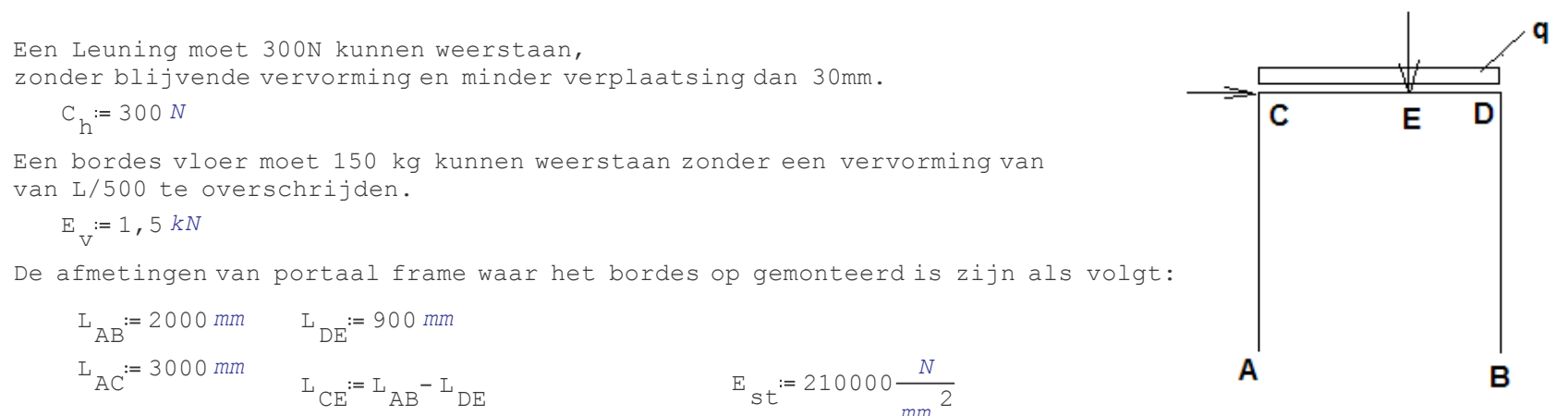

Het portaal frame is opgeboude uit koker 80x80x3mm zowel de ligger als de staander.

$$
A_{\text{koker}} = 978 \text{ mm}^2 \qquad I_k = 85,8.10^{4} \text{ mm}^4
$$

$$
W_{\text{koker}} = 38500 \text{ mm}^3 \qquad I_l = 85,8.10^{4} \text{ mm}^4
$$

Eigen gewicht van het bordes verdeeld over 2 van de 4 poten.

$$
M = \frac{680}{2} \, kg \qquad q = \frac{g \cdot M}{L_{AB}} = 1,67 \, \frac{N}{mm}
$$

De reactiekrachten die in A en B optreden worden daarmee als volgt:

Som rond om A

$$
B_V L_{AB} + E_V (L_{AB} - L_{DE}) + q L_{AB} 0.5 L_{AB} + C_h L_{AC} = 0
$$
  

$$
B_V = \frac{E_V (L_{AB} - L_{DE}) + q L_{AB} 0.5 L_{AB} + C_h L_{AC}}{L_{AB}} = 2942.13 N
$$

Som rond om B

$$
A_V L_{AB} + E_V (- L_{DE}) + q L_{AB} (-0.5) L_{AB} + C_h L_{AC} = 0
$$
  

$$
A_V = \frac{E_V (L_{DE}) + q L_{AB} 0.5 L_{AB} - C_h L_{AC}}{L_{AB}} = 1892.13 N
$$

Het betreft hier een statisch onbepaalde constructie. Het bordes staat met rubber pootjes op de vloer. De aanname is dat de wrijving tussen rubber en tegels hoger is dan de horizontale reactie kracht. In dit geval is de toets regel hiervoor  $(Av, Bv) x0, 4< (Ah, Bh)$ .

De horizontale reactie krachten worden berekend doormiddel van het bepalen van de momenten in de hoekpunten de volgende 4 vergelijkingen kan men opstellen welke Mc Md Ah Bh bepalen.

$$
A_{h} + B_{h} + C_{h} = 0
$$
\n
$$
\frac{A_{h} \cdot L_{AC}}{2 \cdot E_{st} \cdot I_{k}} + \frac{A_{C} \cdot L_{AC}}{3 \cdot E_{st} \cdot I_{k}} = \frac{-(M_{C} \cdot L_{AC})}{3 \cdot E_{st} \cdot I_{1}} + \frac{-(q \cdot L_{AB})^{3}}{24 \cdot E_{st} \cdot I_{k}} + \frac{-E_{v} \cdot L_{CE} \cdot L_{DE}}{6 \cdot E_{st} \cdot I_{1}} \cdot \frac{L_{AB} + L_{DE}}{L_{AB}} + \frac{-(M_{D} \cdot L_{AC})^{2}}{6 \cdot E_{st} \cdot I_{L}}
$$
\n
$$
\frac{B_{h} \cdot L_{AC}}{2 \cdot E_{st} \cdot I_{t}} + \frac{M_{D} \cdot L_{AC}}{3 \cdot E_{st} \cdot I_{k}} = \frac{-(M_{D} \cdot L_{AC})}{3 \cdot E_{st} \cdot I_{L}} - \frac{q \cdot L_{AB}}{24 \cdot E_{st} \cdot I_{L}} - \frac{E_{v} \cdot L_{CE} \cdot L_{DE}}{6 \cdot E_{st} \cdot I_{1}} \cdot \frac{L_{AB} + L_{CE}}{L_{AB}} + \frac{-(M_{C} \cdot L_{AC})^{2}}{6 \cdot E_{st} \cdot I_{1}}
$$
\n
$$
M_{C} + M_{D} = C_{h} \cdot L_{AC}
$$

Door het programma WxMaxima de oplossing van de 4 vergelijkingen laten vinden.

De oplossing voor de Momenten MD, MC, :

$$
M_{D} = \frac{((5 \cdot C_{h} \cdot I_{1} + 3 \cdot C_{h} \cdot I_{k}) \cdot L_{AC})}{(4 \cdot I_{1} + 6 \cdot I_{k})} \quad M_{D} = 720 \text{ m N}
$$
  

$$
M_{C} = -\frac{((C_{h} \cdot I_{1} - 3 \cdot C_{h} \cdot I_{k}) \cdot L_{AC})}{(4 \cdot I_{1} + 6 \cdot I_{k})} \quad M_{C} = 180 \text{ m N}
$$

De oplossing voor de horizontale reactie krachten.

$$
B_{h} = \frac{\left(4 \cdot E_{v} I_{k} \cdot L_{CE} I_{DE}^{2} + 4 \cdot E_{v} I_{k} \cdot L_{AB} I_{CE} I_{DE} + \left(10 \cdot C_{h} I_{1} + 2 \cdot C_{h} I_{k}\right) I_{AB} I_{AC}^{2} + I_{k} q \cdot L_{AB}^{4}\right)}{\left(12 \cdot I_{1} I_{AB} I_{AC}^{2}\right)}
$$

 $B_h$  = 503, 24N < 0, 4  $B_{v}$  = 1176, 85N

De constructie gaat niet glijden in punt B.

$$
A_h = -\frac{\left(4 \cdot E_v I_k L_{CE} L_{DE}^2 + 4 \cdot E_v I_k L_{AB} L_{CE} L_{DE}^2 + \left(2 C_h I_k - 2 C_h I_l\right) L_{AB} L_{AC}^2 + I_k q L_{AB}^4\right)}{\left(12 I_L L_{AB} L_{AC}^2\right)}
$$
\n
$$
A_h = -203, 24 N \qquad \langle 0, 4 A_v = 756, 85 N \rangle
$$

De constructie gaat niet glijden in punt A.

De spanning in de staanders wordt daar mee:

$$
\sigma_{b_b} = \sqrt{\left(\frac{M_D}{W_{koker}} + \frac{B_v}{A_{koker}}\right)^2 + 3\left(\frac{B_h}{A_{koker}}\right)^2}
$$
\n
$$
\sigma_{b_c} = \sqrt{\left(\frac{M_C}{W_{koker}} + \frac{A_v}{A_{koker}}\right)^2 + 3\left(\frac{A_h}{A_{koker}}\right)^2}
$$
\n
$$
\sigma_{b_c} = 6,62 MPa
$$

Horizontale verplaatsing van punt C en D.

$$
\varphi_{C} := \frac{M_{C} L_{AC}}{3 \cdot E_{st} I_{k}} \qquad \varphi_{C} = 0.0572 \text{ deg}
$$
\n
$$
\varphi_{D} = \frac{M_{D} L_{AC}}{3 \cdot E_{st} I_{k}} \qquad \varphi_{D} = 0.229 \text{ deg}
$$
\n
$$
\varphi_{D} = 0.229 \text{ deg}
$$
\n
$$
\varphi_{D} = 0.229 \text{ deg}
$$
\n
$$
\varphi_{D} = 0.229 \text{ deg}
$$
\n
$$
\varphi_{D} = 0.229 \text{ deg}
$$
\n
$$
\varphi_{D} = 0.229 \text{ deg}
$$
\n
$$
\varphi_{D} = 0.229 \text{ deg}
$$
\n
$$
\varphi_{D} = 0.229 \text{ deg}
$$
\n
$$
\varphi_{D} = 0.229 \text{ deg}
$$
\n
$$
\varphi_{D} = 0.229 \text{ deg}
$$
\n
$$
\varphi_{D} = 0.229 \text{ deg}
$$
\n
$$
\varphi_{D} = 0.229 \text{ deg}
$$
\n
$$
\varphi_{D} = 0.229 \text{ deg}
$$
\n
$$
\varphi_{D} = 0.229 \text{ deg}
$$
\n
$$
\varphi_{D} = 0.229 \text{ deg}
$$
\n
$$
\varphi_{D} = 0.229 \text{ deg}
$$
\n
$$
\varphi_{D} = 0.229 \text{ deg}
$$
\n
$$
\varphi_{D} = 0.229 \text{ deg}
$$
\n
$$
\varphi_{D} = 0.229 \text{ deg}
$$
\n
$$
\varphi_{D} = 0.229 \text{ deg}
$$
\n
$$
\varphi_{D} = 0.229 \text{ deg}
$$
\n
$$
\varphi_{D} = 0.229 \text{ deg}
$$
\n
$$
\varphi_{D} = 0.229 \text{ deg}
$$
\n
$$
\varphi_{D} = 0.229 \text{ deg}
$$
\n
$$
\varphi_{D} = 0.229 \text{ deg}
$$
\n
$$
\varphi_{D} = 0.229 \text{ deg
$$

Berekening van sterkte van plaat verstijver

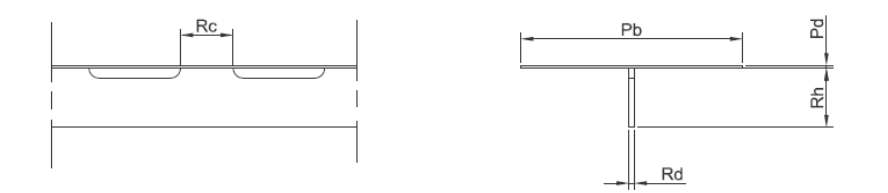

De plaatvloer wordt belast conform de norm EN14122. Als extra veiligheid word de veiligheidsfactorvolgens de EN 1990 toegepast (factor 1,5 over de belasting en 1,25 over het eigengewicht).

 $Fp = 1, 5, 3000 N$ 

De afmeting van de plaatstrook die beschouwd wordt is de breedte van de ribbe steek.

 $Y1 = R_h + 0, 5 P_d$  $P_{d} = 3$  mm  $PL_{AD} = 1364$  mm  $P_h = 350$  mm

Afmetingen van de ribbe.

$$
R_d := 5 \text{ mm}
$$
  $R_h := 70 \text{ mm}$   $Y2 := \frac{R_h}{2}$ 

Het eigengewicht van de plaat strook:

$$
\rho_{st} = 0.0000078 \frac{kg}{mm^{3}}
$$
  $M_{pl} = \rho_{st} (P_d P_b + R_d R_h) \cdot PL_{AD}$   $M_{pl} = 14.89 kg$   $q = 1.25 \cdot \frac{M_{pl} g}{PL_{AD}}$   $q = 0.13 \frac{N}{mm}$ 

Zwaarte punt van plaatdeel en ribbe samen wordt dan (vanaf de onderkant ribbe gemeten)

$$
Y_{z} := \frac{P_b \cdot P_d \cdot Y1 + R_d \cdot R_h \cdot Y2}{P_b \cdot P_d + R_d \cdot R_h} = 62,38 \text{ mm}
$$

Kwadratisch oppervlaktemoment van ribbe en plaatdeel.

$$
I1 := \frac{1}{12} \cdot P_b \cdot P_d^3 = 787, 5 \text{ mm}^4 \qquad I2 := \frac{1}{12} \cdot R_d \cdot R_h^3 = 1, 43 \cdot 10^{-5} \text{ mm}^4
$$

Kwadratisch oppervlaktemoment van ribbe en plaat samen.

$$
I_z = I1 + I2 + P_b \cdot P_d (Y1 - Y_z)^2 + R_h \cdot R_d (Y2 - Y_z)^2
$$
  $I_z = 4,93 \cdot 10^{5} \text{ mm}^4$ 

Moment ten gevolge van belasting en eigen gewicht.

$$
\texttt{M}_{\texttt{FP}} \coloneqq 0\texttt{,}~25\cdot\texttt{FP}\cdot\texttt{PL}_{\texttt{AD}}\texttt{+} \frac{1}{8}\cdot\texttt{q}\cdot\texttt{PL}_{\texttt{AD}}^{-2} \texttt{= 1565, 63\,N}~m
$$

Spanning in de ribbe.

De verplaatsing ten gevolge van de belasting.

$$
\sigma_{\text{b\_pl}} = \frac{M_{\text{Fp}} \cdot Y_{\text{z}}}{I_{\text{z}}}
$$
\n
$$
\sigma_{\text{b\_pl}} = 197,92 MPa
$$
\n
$$
u_{\text{Fp}} = \frac{\text{Fp·PL}_{\text{AD}}}{48 \cdot \text{E}_{\text{st}} I_{\text{z}}}
$$
\n
$$
u_{\text{Fp}} = 2,3 mm
$$

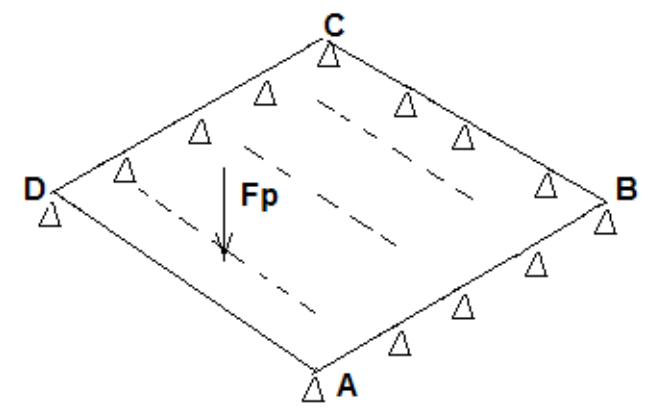

## Vloer simulatie

Er is een fem model gemaakt van de situatie om de systeemwerking van de plaat vloer te onderzoeken de lengte van de plaatvloer is 1.34m x1.05m met een dikte van 3mm, de ribben zijn 5mm dik en 70mm hoog op een steek van 350mm. Drie zijden zijn ondersteund in de y richting.

de kracht die uitgeoefend wordt op het midden van een ribbe is -3000N in de y richting

De spanningen die resulteren uit de simulatie zijn lager dan die uit de berekening komen. wat volgens verwachting is door dat de systeem werking nu wel in rekening wordt gebracht. De maximale belasting van de ribbe is 141MPa

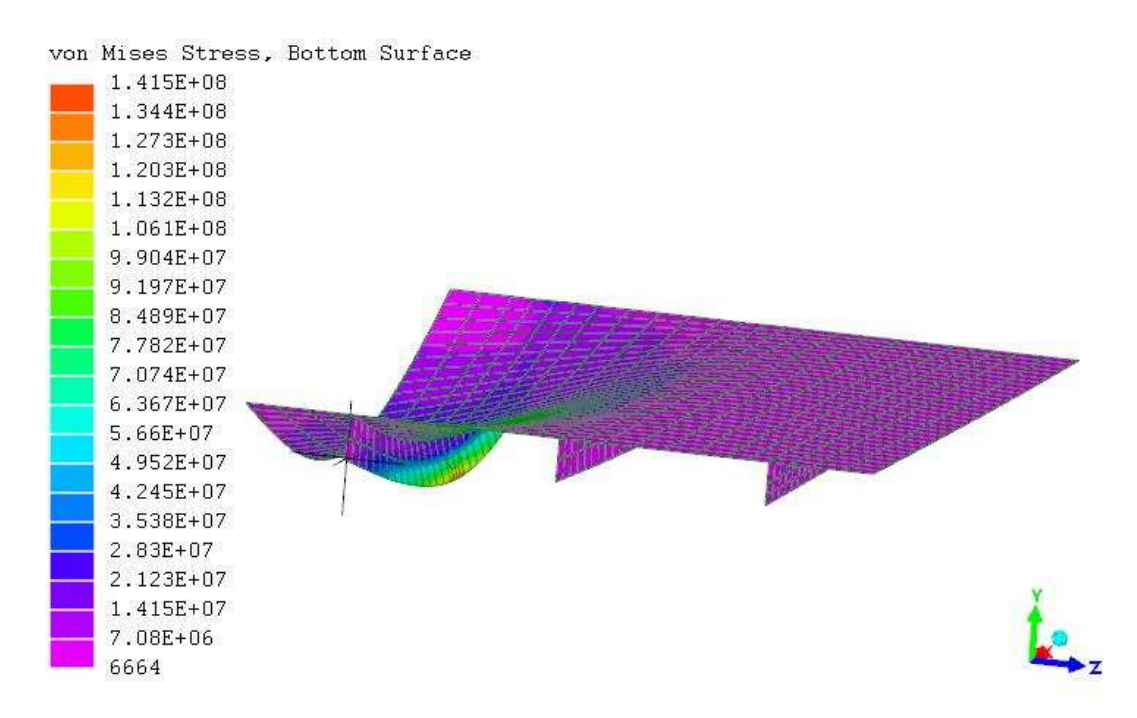

De verplaatsing die uit de simulatie voortvloeit is ook minder dan berekend. De verplaatsing van de ribbe is c.a. 2mm in de y richting.

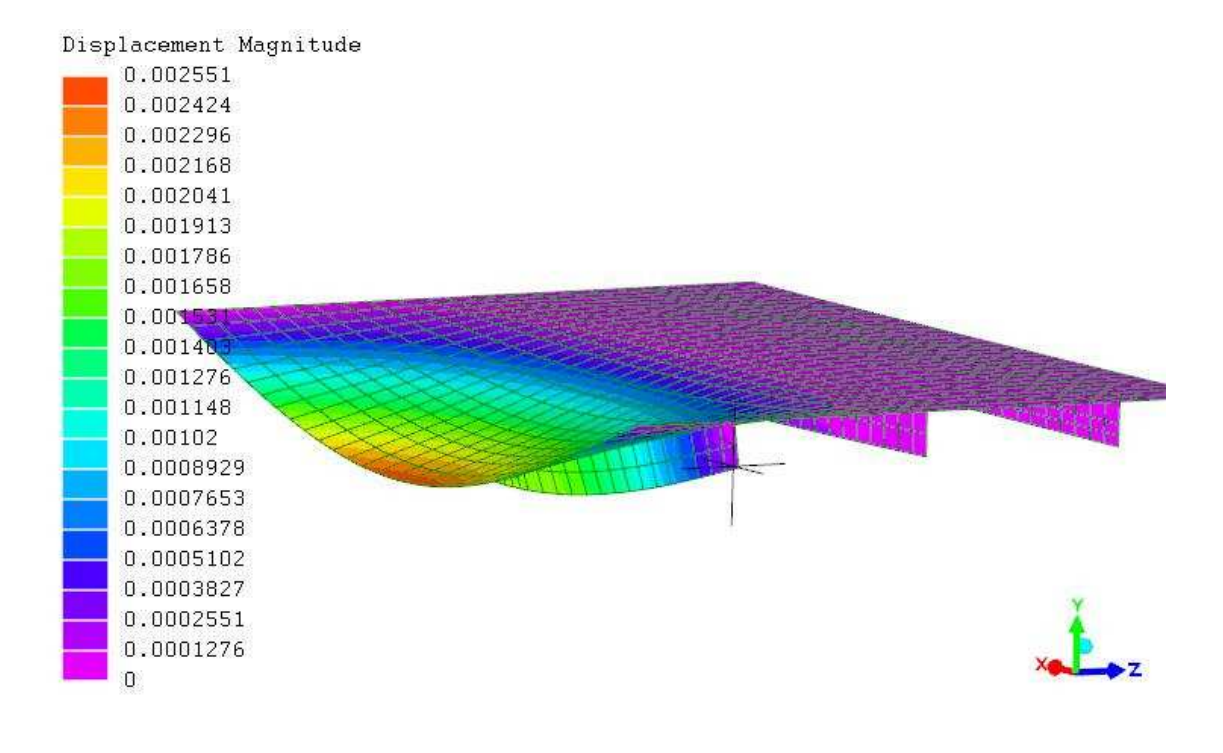

Kracht in B door belasten leuning.

$$
B_h = \frac{F_{C_L L} L_{AC_L}}{L_{AB_L}}
$$

Hand vast draaien van bout methode I.

$$
M_{\text{v}\_\text{bout}} = 66\text{ N m}
$$
\n
$$
F_{\text{v}\_\text{bout}} = \frac{M_{\text{v}\_\text{bout}}}{0.17\text{ p}_{\text{bout}}}
$$
\n
$$
F_{\text{v}\_\text{bout}} = 32.35\text{ kN}
$$

Kracht die ontstaat net onder de kop van de bout door voorspanning en belasting

$$
\mathrm{F}_{\mathrm{bout\_tot}} = \mathrm{F}_{\mathrm{v\_bout}} + 0.5 \cdot \mathrm{B}_{\mathrm{h}} = 35.35 \,\mathrm{kN}
$$

Spanning net onder de boutkop wordt daarmee:

$$
\sigma_{\text{bout}} = \frac{F_{\text{bout\_tot}}}{A_{\text{bout}}} = 419,37 \, \text{MPa}
$$

Toelaatbaare spanning van een rvs A2 bout is 450 MPa.

$$
\sigma_{\text{bias}\_\text{L}} = \frac{\text{F}_{\text{C}\_\text{L}}\text{L}_{\text{AC}\_\text{L}}\text{O, 5}\cdot\text{D}_{\text{bias}\_\text{L}}}{\text{I}_{\text{bias}\_\text{L}}}
$$
\n
$$
\sigma_{\text{bias}\_\text{L}} = 107,67\,\text{MPa}
$$

Horizontale verplaatsing van de leuning.

$$
u_{C_{\underline{L}}L} = \frac{F_{C_{\underline{L}}L}L_{CD_{\underline{L}}}}{3 \cdot E_{st}L_{Duis_{\underline{L}}}} \qquad u_{C_{\underline{L}}L} = 9,03 \text{ mm}
$$

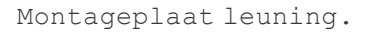

De strip afmetingen zijn: Afstand boutgaten  $\texttt{b}_{\texttt{strip\_L}} := 10\;\textit{mm} \qquad \qquad \texttt{h}_{\texttt{strip\_L}} := 70\;\textit{mm} \qquad \texttt{L}_{\texttt{AA}} := 100\;\textit{mm}$ 

Moment in D gegenereerd door leuning.

$$
M_{D_L} = L_{CD_L} F_{C_L}
$$
\n
$$
M_{D_L} = 345 \text{ m N}
$$

Weerstand strip tegen torsie.

 $\texttt{W}_{t\_L} \texttt{:=} \texttt{cl} \cdot \texttt{b}_{\texttt{strip\_L}}^2 \cdot \texttt{h}_{\texttt{strip\_L}} \texttt{=} 2100 \, \texttt{mm}^3$ 

Torsie in D.

$$
\tau_{D_{\_}L} := \frac{0, 5 \cdot M_{D_{\_}L}}{W_{\_}L} = 82, 14 \, MPa
$$

Spanning die ontstaat door de verhinderde welving.

$$
\sigma_{\text{D\_L}} := \frac{0.5 \cdot B_{\text{h}} \cdot \frac{L_{\text{AA'}}}{2} \cdot 5 \text{ mm}}{12.0.8 \cdot h_{\text{strip\_L}} \cdot b_{\text{strip\_L}}}
$$
 = 160.71 MPa

Combinatie spanning in punt D aan bovenzijde strip.

$$
\tau_{D_L} = \sqrt{\sigma_{D_L} L^2 + 3 \cdot \tau_{D_L} L}
$$
 
$$
\tau_{D_L} = 214,64 MPa
$$

coefficent voor het uitrekenen van torsie volgens techn.inf.wtb7.3.4

$$
\frac{h_{strip \ L}}{b_{strip \ L}} = 7
$$
  $c1 = 0, 3$ 

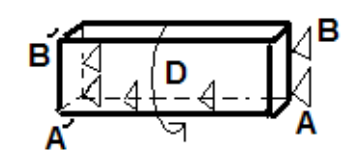

## Simulatie leuning

Er is een model gemaakt van de leuning verbinding naar het bordes om inzicht te krijgen in spanning verdeling. De onderrand van de plaat en de gaten zijn vast gezet en aan de pijp is een 'beam' van 1100 vast gemaakt. Aan het uiteinde van die 'beam' werkt een kracht van 300N. De spanningen zijn grootst bij de strip tussen buis en plaat en bij de gaten.

De hoge spanningen bij de gaten zijn zo hoog omdat de randvoorwaarden zijn daar oneindig steif ofwel de verplaatsing tussen nodes is 0. In werkelijkheid is daar om dit punt nog meer materiaal. (ring en bout) dus de spanningen zullen daar veel lager zijn in werkelijkheid. Daarom laten we de deze spanning buiten beschouwing.

Daar waar de twee platen samen komen is de spanning 195 MPa wat goed overeen komt met de spanning van de verhinderde welving Van 214 MPa.

De verplaatsing van de leuning onder belasting van 300N mag niet meer zijn dan 30 mm volgens de EN 14122. De uitgerekende waarde is 9.03mm. in de simulatie is de waarde 10.98mm. Het verschil komt doordat in de simulatie de verdraaiing van de montage plaat wordt meegenomen in de berekening is dit oneindig stijf aangenomen.

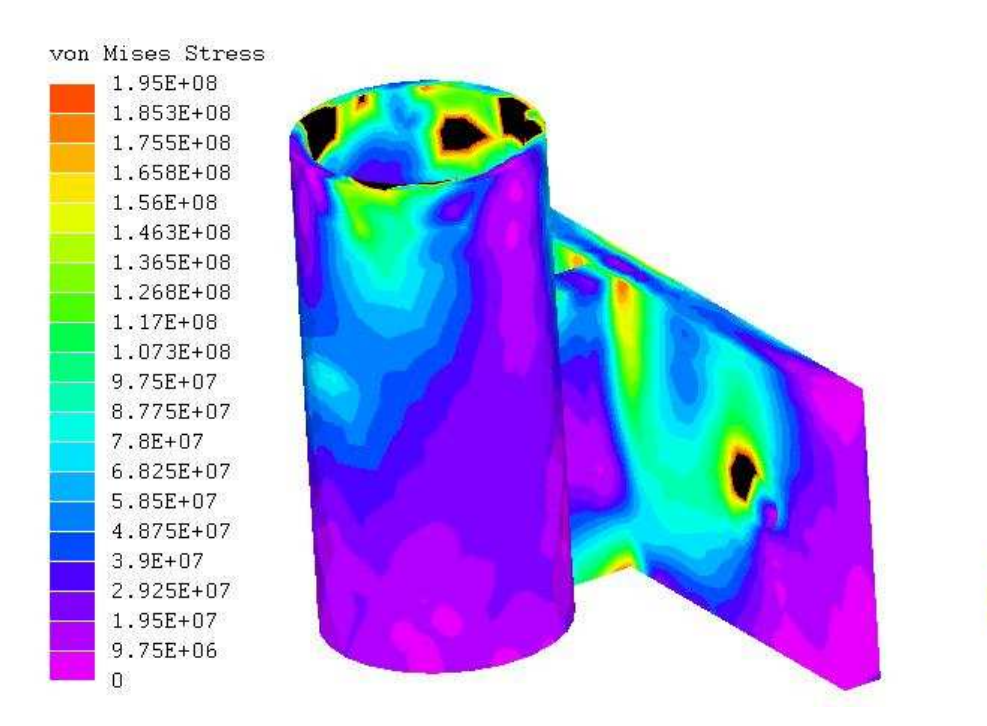

Displacement Magnitude

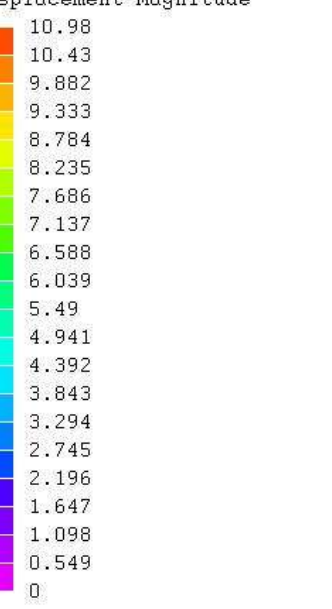

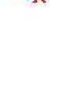

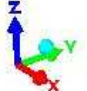